## **Revit Architecture 2014**

This is likewise one of the factors by obtaining the soft documents of this **Revit Architecture 2014** by online. You might not require more period to spend to go to the books inauguration as capably as search for them. In some cases, you likewise get not discover the publication Revit Architecture 2014 that you are looking for. It will definitely squander the time.

However below, later you visit this web page, it will be as a result agreed simple to get as skillfully as download lead Revit Architecture 2014

It will not take many period as we notify before. You can complete it though play in something else at house and even in your workplace. for that reason easy! So, are you question? Just exercise just what we allow below as capably as review **Revit Architecture 2014** what you later than to read!

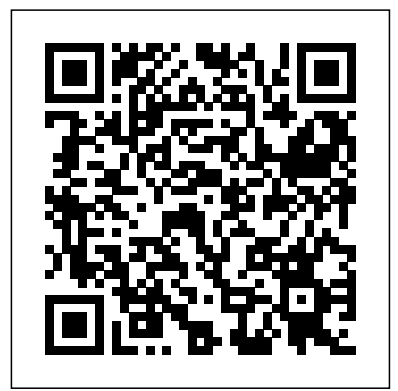

Mastering Autodesk Revit Architecture 2014 John Wiley & Sons [ernestos.com](https://ernestos.com) **by guest** This book provides you with an easy to use reference for all of Autodesk Revit's Architectural Commands. This command reference can be used as you are working in the software to help you understand what each command does and how it may be used in your overall workflow. Also

included with this book are nearly 100 videos tutorials which will further help you master Autodesk Revit. The book is organized in the same way the Revit user interface is presented. Each tab of the Ribbon is represented as a chapter in the book. Within the chapter each button is represented in the book as it appears on the Ribbon from left to right. Organizing the book in this way makes it easy to locate each command in the book and understand its use. For each command entry you will see a brief description of **Interior Design Using** what the tool will do, how it is used, and the options you will be given as you use the tool. In some cases the author's suggestions or tips about the use of the tool will also be presented. As you learn the tools in Revit you may not need to read the full entry on the tool. To help facilitate this, many of the

tools include a "Quick Steps" section to explain the tools and options in outline form. This book will help facilitate your learning of the Revit interface and all of the commands. For more experienced users, the command reference may introduce you to commands you have not used before or help you with commands you use less frequently. Whatever level of user you are, this command reference becomes a valuable resource to you as you work with Revit. **Autodesk Revit Architecture 2013** SDC Publications Autodesk Revit 2014 Basics for Structural Engineering leads users through a series of exercises and tutorials to familiarize them with the

structural tools inside of Autodesk Revit. This Project Browser or text is targeted towards users who are already familiar with Autodesk Revit but have no experience using Autodesk Revit's Structural tools. Users who are familiar with the Revit interface or who want to explore the Autodesk Revit's Structural capabilities will find this book the perfect guide to get them on the road to productivity. Based on a customized training session for a leading structural engineering firm, the tutorials provide information for engineers, designers, drafters, and CAD managers in the structural engineering world. Exercises, such

as configuring the setting up documentation sets, are specifically geared towards the structural engineering industry. If you are tired of Revit exercises geared towards architects and space planners, this text has the information you need to learn about framing, trusses, foundations, parking structures, and more. Building Information Modeling John Wiley & Sons Your step-by-step guide to learning Autodesk Revit Architecture This detailed introduction to Revit Architecture features straightforward explanations and real-world, hands-on tutorials to teach new users the software's core features and functions. Presented in the context of realworld workflows, and using realworld projects, each chapter

and "how" that is reinforced with functionality of the a step-by-step tutorial so you'll gain practical and applicable experience with the core features of Revit Architecture. The new pedagogical approach emphasizes learning skills to help you prepare for the Revit certification exams. Learn at your pace with step-bystep exercises, illustrated with fullcolor screenshots and downloadable Revit tutorial files Work with floors, ceilings, walls, and curtain walls Use modeling and massing to explore design ideas Use the Family Editor to create and manage families Understand effective worksharing, BIM workflows, and file management Use rendering and visualization techniques to make your design come alive Prepare for Revit certification exams With Autodesk Revit Architecture Essentials, you are only a step away from better, faster building design. **Revit Architecture 2015 Basics: From the Ground Up** John Wiley & Sons

contains a discussion of the "why" Master the advanced drainage-specific InfraWorks add-on Autodesk Drainage Design for InfraWorks 360 Essentials, 2nd Edition provides hands-on guidance to the tools and capabilities of this drainage-specific InfraWorks module. Straightforward explanations coupled with real-world exercises help you get up to speed quickly, and become more productive using the module's core features and functions. The Drainage Design module includes tools and features that go beyond the base software, and this easy-to-follow guide walks you through the entire design process Drainage tools that to show you how to go beyond the base take advantage of the software Create new advanced stormwater and flood-control analysis functions. Compelling screenshots illustrate step-by-analysis and step tutorials, and optimization the companion website functions Import and provides downloadable work with real-world starting and ending data for more files so you can jump comprehensive design in at any point and compare your work to work faster and more the pros. Autodesk is efficiently, Autodesk releasing special modules that expand InfraWorks functionality. Drainage Design for InfraWorks is available to all InfraWorks users, and **Essentials** John Wiley & Sons provides an extended toolset and interface specifically designed to streamline your workflow. Master the designs and add detail with step-bystep tutorials Utilize the powerful drainage-specific If you're ready to Drainage Design for InfraWorks 360 Essentials, 2nd Edition is the handson guide to this exciting new module. **Autodesk Revit Architecture 2016** Autodesk Revit 2015 Basics for Architectural Design is geared towards beginning architectural students or professional architects who want to get a jump-start into 3D parametric modeling for

[ernestos.com](https://ernestos.com) **by guest**

commercial structures. This book is Architectural Design is geared filled with tutorials, tips and tricks, and will help you get the most out of your software in very little time. The text walks you through from concepts to site plans to floor plans and on through reflected ceiling plans, then ends with an easy chapter on how to customize Autodesk Revit to boost your productivity. The advantages of working in 3D are not initially apparent to most architectural users. The benefits come when you start creating your documentation and you realize that your views are automatically defined for you with your 3D model. Your schedules and views automatically update when you change features. You can explore your conceptual designs faster and in more depth. Learning to use Autodesk Revit will not make you a better architect. However, it will allow you to communicate your ideas and designs faster, easier, and more beautifully. Architectural Commercial Design Using Autodesk Revit 2015 John Wiley & Sons Autodesk Revit 2014 Basics for

towards beginning architectural students or professional architects who want to get a jump-start into 3D parametric modeling for commercial structures. This book is filled with tutorials, tips and tricks, and will help you get the most out of your software in very little time. The text walks you through from concepts to site plans to floor plans and on through reflected ceiling plans, then ends with an easy chapter on how to customize Autodesk Revit to boost your productivity. The advantages of working in 3D are not initially apparent to most architectural users. The benefits come when you start creating your documentation and you realize that your views are automatically defined for you with your 3D model. Your schedules and views automatically update when you change features. You can explore your conceptual designs faster and in more

depth. Learning to use Autodesk BIM concepts and best Revit will not make you a better architect. However, it will allow you to communicate your ideas and designs faster, easier, and more beautifully. *Revit Structure 2014 Basics* John Wiley & Sons Learn Revit Architecture with expert instruction from thisAutodesk Official Press guide The new edition of this bestselling Revit book is the mostuseful and approachable Mastering Revit Architecture yet.Thoroughly revised and updated, this comprehensive guide toAutodesk's industryleading building information modeling (BIM) software features in-depth explanations, real-world examples, andpractical tutorials help you grasp crucial tools, techniques, andconcepts so you can quickly start doing real work in Revit. Youwill learn core

practices for everything fromputting together impressive building designs to producing soliddocumentation, creating visualizations that impress clients, andmore. Hands-on exercises with downloadable before-and-after filesprovide plenty of opportunities to practice the realworldscenarios and hone all the crucial Revit skills. Explains the user interface, general concepts, best practices,and new features of Revit 2014 Teaches modeling, massing, and visualization with Revit Helps users develop extended modeling skills for walls, stairs, floors and more Features detailed documentation and presentationtechniques Provides detailed instruction, step-by-step tutorials, andnumerous examples

Includes downloadable starting and ending files and additionaladvanced content Offers information to help readers prepare for Autodesk'scertification exams that BIM is playing in shaping the This detailed reference and tutorial is the perfect resource forbecoming an expert with Autodesk's powerful BIM software.

## **Autodesk Revit Architecture 2015 Essentials** Bloomsbury Publishing **USA**

This is a design guide for architects, engineers, and contractors concerning the principles and specific applications Createspace Independent of building information modeling (BIM). BIM has the potential to revolutionize the building industry, and yet not all architects and construction professionals fully understand what the benefits of BIM are or even the fundamental concepts behind it. As part of the PocketArchitecture Series it includes two parts: fundamentals and applications, which provide a comprehensive overview of all the necessary and

essential issues. It also includes case studies from a range of project sizes that illustrate the key concepts clearly and use a wide range of visual aids. Building Information Modeling addresses the key role software tools and office processes in the architecture, engineering, and construction professions. Primarily aimed at professionals, it is also useful for faculty who wish to incorporate this information into their courses on digital design, BIM, and professional practice. As a compact summary of key ideas it is ideal for anyone implementing BIM.

Revit Architecture 2017 Basics Publishing Platform Machine generated contents note: -- INTRODUCTION -- 1 Introducing Revit Architecture -- PRESENTATION DRAWINGS -- 2 Floor Plan Basics -- 3 Advanced Floor Plans -- 4 Reflected Ceiling Plans -- 5 Perspective and Isometric Drawings -- 6 Elevations and Sections -- 7 Roofs and Site Plans -- CONSTRUCTION DOCUMENTS -- 9 Schedules

and Lists -- 10 Enlarged Plans and Details -- ADVANCED MODELING AND RENDERING -- 11 Advanced Modeling -- 12 Photorealistic Rendering *Architectural Commercial Design Using Autodesk Revit 2014* SDC Publications Quickly learn essential Revit Architecture tools and techniques Autodesk Revit Architecture is the powerful, sophisticated building information modeling (BIM) software that has transformed the architectural design industry. This Autodesk Official Press guide is the perfect introduction to the powerful software for architects, designers, and students. Three Revit experts provide concise explanations, real-world examples, and plenty of hands-on exercises and tutorials. You'll soon master the basics and then find yourself using the software confidently, productively, and effectively. Beginners will get comfortable with Revit's core features and functions. Current users will have a valuable reference to refresh and hone their skills. And everyone can use this practical book to help prepare for the Revit Architecture

certification exams. Gets readers up and running on Autodesk Revit Architecture 2014, Autodesk's industry-leading building information modeling software Explains core Revit tools, features, functionality, real-world workflows, and BIM concepts Covers schematic design, modeling, families, views, creating drawing sets, and more Features best practices, rendering and visualization, worksharing, documentation, and annotation Provides downloadable starting and ending files, so readers can compare their work to that of the pro's Autodesk Revit Architecture 2014 Essentials is your perfect introduction toto the powerful industry-leading BIM software. **Autodesk Drainage Design for InfraWorks 360 Essentials** John Wiley & Sons Revit Architecture 2013 Basics is geared towards beginning architectural students or professional architects who want to get a jump-start into 3D parametric modeling for

commercial structures. This book is filled with tutorials, tips and tricks, and will help you get the most out of your software in very little time. The text walks you through from concepts to site plans to floor plans and on through reflected ceiling plans, then ends with an easy chapter on how to customize Revit to boost your productivity. The advantages of working in 3D are not initially apparent to most architectural users. The benefits come when you start creating your documentation and you realize that your views are automatically defined for you with your 3D model. Your schedules and views automatically update when you change features. You can explore your conceptual designs faster and in more depth. Learning to use Revit will not make you a better architect. However, it

will allow you to communicate your ideas and designs faster, easier, and more beautifully. *The Aubin Academy* SDC **Publications** The Aubin Academy Master Series: Revit® MEP is the ideal book to help readers successfully use Revit MEP. It is a concise manual focused squarely on the rationale and practicality of the Revit MEP Building Information Model (BIM) process. The book emphasizes the process of creating projects in MEP rather than a series of independent commands and tools. The goal of each lesson is to help the reader complete their projects successfully. Tools are introduced together in a focused process with a strong emphasis on

why" as well as "how." The text and exercises seek to give the reader a clear sense of the value of the tools, and a clear indication of each tool's potential. The Aubin Academy Master Series: Revit MEP is a resource designed to shorten your learning curve, raise your comfort level, and, most importantly, give you real-life tested practical advice on the usage

of the software to create mechanical, electrical, and plumbing designs, and calculations. Empowered with the information within this book, you will have insight into how to use Revit MEP to create coordinated BIM project models and documentation. Revised and updated to the latest release of the software Includes practical project focused how-to exercises where readers learn by "doing". Focused on MEP Production so readers can learn to create a coordinated BIM model and documentation set. Written by authors with over 75 years of combined real-World architectural and MEP industry experience. Provides "Power User/BIM Manager" tips throughout. Includes free online download of complete dataset of project files to follow along in the exercises. *Revit Architecture 2014 for Designers* SDC Publications A fast, focused introduction to Revit functions, tools, and concepts As the leading Building Information

Modeling software package, Revit is praised for its ease of use, power, and sophistication. Authored by a high profile team of Revit professionals, this reference and tutorial quickly has readers building skills to an intermediate level by exploring Revit tools and tasks, putting parametric modeling to use, detailing the basics of views and constraints, and working with detailing, massing, rendering, interior design, and more. Based on real-world workflows and projects, this book shows you readers how to model, document, present, and share designs using Revit just the way the pros do. Discussions and workflows are reinforced with tutorials drawn from the authors' extensive experience, and a beautiful 16-page color insert focuses on real-world Revit

projects. Helps novice-tointermediate level users learn Revit and its functions, tools and concepts easily and efficiently Contains straightforward explanations, real-world examples, beautiful illustrations, and practical tutorials that focus intently on accomplishing vital Revit tasks Features in-depth discussions reinforced by comprehensive step-by-step exercises that show you how to model, document, present, and share your designs Includes a beautiful 16-page color insert with inspirational and instructional images drawn from the authors' professional experience This book is the perfect resource for readers of all skill levels who want to quickly accomplish crucial Revit tasks. Mastering Autodesk Revit

Publications Get up and running on Autodesk Revit MEP 2016 with this detailed, hands-on guide Mastering Autodesk Revit MEP 2016 provides perfectly paced coverage of all core concepts and functionality, with tips, tricks, and hands-on exercises that help you optimize productivity. With a focus on real-world uses and workflows, this detailed reference explains Revit MEP tools and functionality in the context of professional design and provides the practical insight that can only come from years of experience. Coverage includes project setup, work sharing, building loads, ductwork, electrical and plumbing, and much more, with clear explanation every step of the way. The companion website features downloadable tutorials that reinforce the material presented, allowing you to jump in at any point and compare your work to the pros.

Architecture 2015 SDC

This is your guide to master the capabilities of this essential productivity-enhancing tool. Generate schedules that show quantities, materials, design dependencies, and more Evaluate building loads, and design logical air, water, and fire protection systems Create comprehensive electrical and plumbing plans tailored to the project Model your design with custom parameters, symbols, fixtures, devices, and more If you're ready to get on board this place walls, doors, and windows, emerging design, collaboration, and documentation paradigm, Mastering Autodesk Revit MEP 2016 is the one-stop resource you need. *Residential Design Using*

*Autodesk Revit 2022* SDC Publications

Learn Revit Architecture the hands-on way For those who like to learn by doing, this Autodesk Official Press book shows you how to build a four-story office building one step at a time, providing you with real-world practice you might expect to

explanations, focused examples, step-by-step instructions, and an engaging hands-on tutorial make this book the perfect way to learn Revit Architecture. In addition, you can download starting files for each chapter from the website in order to compare your work to the authors, or start fresh with any chapter in the book. Expert author Eric Wing first introduces the interface and Revit conventions, and then moves directly into building modeling. You'll learn to work with structural grids, beams, and foundations; add text and dimensions, and use dimensions as a design tool. As the building takes shape, you'll discover how to generate construction documentation, create schedules, work with families, consider site issues, and use Revit's rendering capabilities. Here are some of the skills you can acquire from this book: Understanding Revit's interface, views, and grids Creating and editing roofs, railings, stairs, and ceilings Generating documentation and construction schedules Using advanced features

encounter on the job. Concise

[ernestos.com](https://ernestos.com) **by guest**

like creating hosted families, system tools of Revit 2021. A small office is families, and formulas Autodesk Revit Architecture: No Experience just how easy it is to get started Required is a completely self-paced using Autodesk Revit. By the end guide. You can work along with the tutorial from cover to cover or jump in anywhere. No matter how larger project. Throughout the rest you use this book, you'll be able to of the book you develop a three transfer the useful concepts to your story office building. The drawings professional practice.

**BIM Handbook** SDC Publications develop all the way to photo-Commercial Design Using Autodesk Revit 2021 is designed for the architectural student using Revit 2021. The intent is to provide you with a well-rounded knowledge of tools and techniques for use in both school and industry. This text takes a project based approach to learning Revit's architectural tools in which you develop a three story office building. Each book also includes access to nearly 100 video tutorials designed to further help you master Autodesk Revit. General building codes and industry standard conventions are covered in a way that is applicable to the current exercise. The first two chapters are intended to get you familiar with the user interface and many of the common menus and

created in chapter two to show you of chapter two you will be excited and prepared to take on a much start with the floor plans and realistic renderings like the one on the cover of this book. In these chapters many of the architectural tools and features of Revit 2021 are covered in greater detail. **Revit 2020 for Architecture** SDC Publications Commercial Design Using Revit Architecture 2013 is designed for the architectural student using Revit Architecture 2013. The intent is to provide the student with a well-rounded knowledge of tools and techniques for use in both school and industry. This text takes a project based approach to learning Revit Architecture in which the

student develops a three story

office building. Each book comes with a DVD containing numerous video presentations of the written material. General building codes and industry standard conventions are covered in a way that is applicable to the current exercise. The first two chapters are intended to get the reader familiar with the user interface and many of the common menus and tools of Revit Architecture 2013. A small office building product and process is created in chapter two to show is used to facilitate the just how easy it is to get started using Revit Architecture. By the end of chapter two the student will be excited and prepared to take on a much larger project. Throughout the rest of the book the student develops a three story office building. The drawings start with the floor plans and develop all the way to photo-realistic renderings like the one on the cover of this book. In these chapters the many tools and features of Revit associated with its Architecture 2013 are covered in implementation, and the

greater detail. Autodesk AutoCAD 2014 Fundamentals John Wiley & Sons Discover BIM: A better way to build better buildings Building Information Modeling (BIM) offers a novel approach to design, construction, and facility management in which a digital representation of the exchange and interoperability of information in digital format. BIM is beginning to change the way buildings look, the way they function, and the ways in which they are designed and built. The BIM Handbook, Third Edition provides an in-depth understanding of BIM technologies, the business and organizational issues

profound advantages that effective use of BIM can provide to all members of a project team. Updates to this edition include: Information on the ways in which professionals should use BIM to gain maximum value New topics such as collaborative working, national and major construction clients, BIM standards and guides A discussion on how various professional roles have expanded through the widespread use and the new avenues of BIM practices and services A wealth of new case studies that clearly illustrate exactly how BIM is applied in a wide variety of conditions Painting a colorful and thorough picture of the state of the art in building information modeling, the BIM Handbook, Third Edition guides readers to successful implementations,

helping them to avoid needless frustration and costs and take full advantage of this paradigm-shifting approach to construct better buildings that consume fewer materials and require less time, labor, and capital resources. **Mastering Autodesk Revit Architecture 2014** SDC Publications

Learn Revit Architecture with an engaging, real-world continuous step-by-step tutorial This Autodesk Official Press book helps you become proficient with Autodesk's popular building information modeling software using an innovative continuous tutorial. It covers each phase of designing, documenting, and presenting a four-story office building, a real-world project you might expect to encounter on the job. Concise explanations, focused examples, step-by-step instructions, and an engaging hands-on tutorial make this Autodesk Official Press guide the perfect way to learn Revit Architecture. Expert author Eric

Wing, first introduces the interface any exercise. It's the perfect and Revit conventions and then moves directly into building modeling. You'll learn to place walls, doors, and windows, work with structural grids, beams, and foundations; add text and dimensions, and use dimensions as a design tool. As the building takes shape, you'll discover how to generate construction documentation, create schedules, consider site issues, and use Revit's rendering capabilities. Shows you how to work on a real-world design from start to finish Helps you to understand industry best practices and quickly become proficient with the user interface Explains how to effectively plan and create walls, doors, window, floors, and ceilings Details ways to create professional stairs and railings Walks you through using Revit's powerful dimensions, families, worksets, worksharing, and phase management features vEncourages you to show off your design with beautifully lit, fully rendered 3D scenes Autodesk Revit Architecture: No Experience Required features downloadable tutorial files so you can jump in at

resource for learning this essential BIM software.

## **Design Integration Using Autodesk Revit 2014**

Cengage Learning Architectural Commercial Design Using Revit 2015 is designed for the architectural student using Revit 2015. The intent is to provide the student with a well-rounded knowledge of tools and techniques for use in both school and industry. This text takes a project based approach to learning Revit's Architectural tools in which the student develops a three story office building. Each book comes with a disc containing numerous video presentations of the written material. General building codes and industry standard conventions are covered in a way that is applicable to the current exercise. The first two

chapters are intended to get the reader familiar with the user interface and many of the common menus and tools of Revit 2015. A small office is created in chapter two to show just how easy it is to get started using Revit. By the end of chapter two the student will be excited and prepared to take on a much larger project. Throughout the rest of the book the student develops a three story office building. The drawings start with the floor plans and develop all the way to photo-realistic renderings like the one on the cover of this book. In these chapters many of the architectural tools and features of Revit 2015 are covered in greater detail.